# **Conversion Tools - Bug #5557**

### **Direct Java conversion: incorrect method call argument conversion**

07/21/2021 01:36 PM - Vladimir Tsichevski

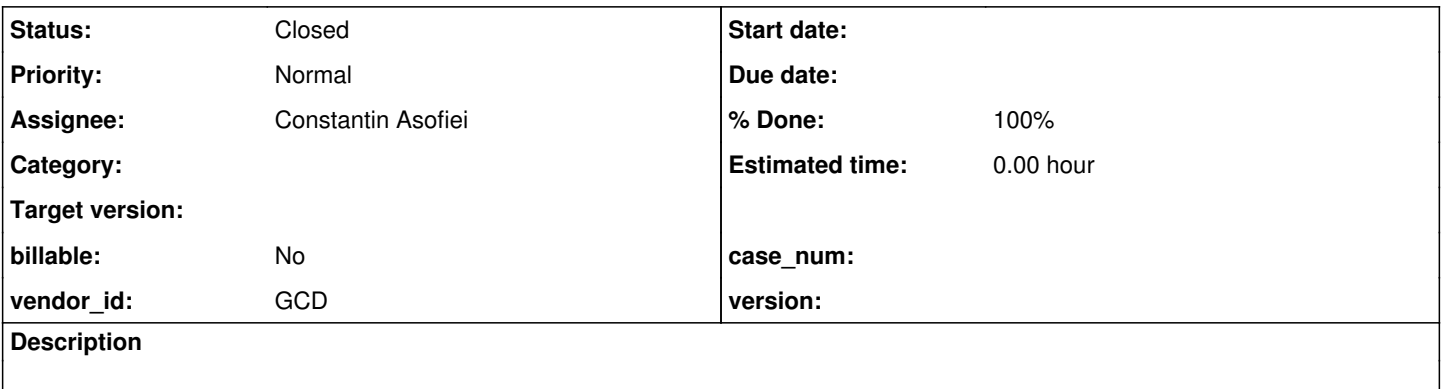

#### **History**

#### **#1 - 07/21/2021 01:48 PM - Vladimir Tsichevski**

#### Example 4gl:

USING java.io.ByteArrayOutputStream FROM JAVA. DEFINE VARIABLE bos AS ByteArrayOutputStream. bos = new ByteArrayOutputStream(10000).

USING java.io.DataOutputStream FROM JAVA. DEFINE VARIABLE out AS DataOutputStream. out = new DataOutputStream(bos).

#### Converts to Java as:

```
   ...
     @LegacySignature(type = Type.VARIABLE, name = "bos")
  jobject<? extends ByteArrayOutputStream> bos = UndoableFactory.jobject(ByteArrayOutputStream.class);
  \thetaLegacySignature(type = Type.VARIABLE, name = "out")
jobject<? extends DataOutputStream> out = UndoableFactory.jobject(DataOutputStream.class);
   @LegacySignature(type = Type.MAIN, name = "test-java.p")
     public void execute()
      {
      externalProcedure(TestJava.this, new Block((Init) () ->
            {
                  ObjectOps.register(out, bos);
            }, 
      (Body) () \rightarrow      {
                 bos.assign(new java.io.ByteArrayOutputStream(10000));
                  out.assign(new java.io.DataOutputStream(bos));
            }));
     }
```
#### ByteArrayOutputStream

Note an object of type jobject is passed to new java.io.DataOutputStream(bos) instead of a ByteArrayOutputStream instance. The correct conversion output here must be new java.io.DataOutputStream(bos.ref()).

#### **#3 - 07/21/2021 02:07 PM - Constantin Asofiei**

Please try this patch:

```
### Eclipse Workspace Patch 1.0
#P p2j
Index: rules/convert/variable_references.rules
===================================================================
--- rules/convert/variable_references.rules (revision 2943)
+++ rules/convert/variable_references.rules    (working copy)
@@ -901,6 +901,13 @@
                                 <rule on="false">not(this.indexPos == 1 and parent.type == prog.object_invocation)
                                      <action>lastid = closestPeerId</action>
+                  <!-- java variables need a 'ref' if passed as an argument to a Java-style call -->
+                  <rule>parent.type == prog.parameter and 
+                        evalLib("is_java_cls", this)  and
+                        evalLib("is_java_cls", parent.parent.parent)
+                     <action>lastid = createJavaAst(java.method_call, "ref", lastid)</action>
+ \langle/rule>
+
                                       <!-- emit variable/accessor -->
                                     <action>createPeerAst(methodType, methodTxt, lastid)</action>
```
### **#4 - 07/21/2021 02:13 PM - Vladimir Tsichevski**

Constantin Asofiei wrote:

Please try this patch: [...]

It works, thank you! Will you commit the patch?

#### **#5 - 07/21/2021 02:29 PM - Constantin Asofiei**

*- Status changed from New to WIP*

- *% Done changed from 0 to 100*
- *Assignee set to Constantin Asofiei*

### **#6 - 07/23/2021 05:12 PM - Vladimir Tsichevski**

*- Status changed from WIP to Review*

## **#7 - 07/26/2021 08:12 AM - Greg Shah**

*- Status changed from Review to Closed*